# **Open Geospatial Consortium**

Date: 2010-10-27

Reference number of this OpenGIS® Project Document: **OGC 09-147r1** 

Version: 1.0.0

Category: OpenGIS® Interface Standard

Editor: Peter Baumann

# **OGC® Web Coverage Service 2.0 Interface Standard - KVP Protocol Binding Extension**

Copyright © 2010 Open Geospatial Consortium To obtain additional rights of use, visit [http://www.opengeospatial.org/legal/.](http://www.opengeospatial.org/legal/)

#### **Warning**

This document is an OGC Member approved international standard. This document is available on a royalty free, non-discriminatory basis. Recipients of this document are invited to submit, with their comments, notification of any relevant patent rights of which they are aware and to provide supporting documentation.

Document subtype: Extension Document language: English

Document type: **OpenGIS®** Interface Standard Document stage: Approved OGC Standard

# **Contents**

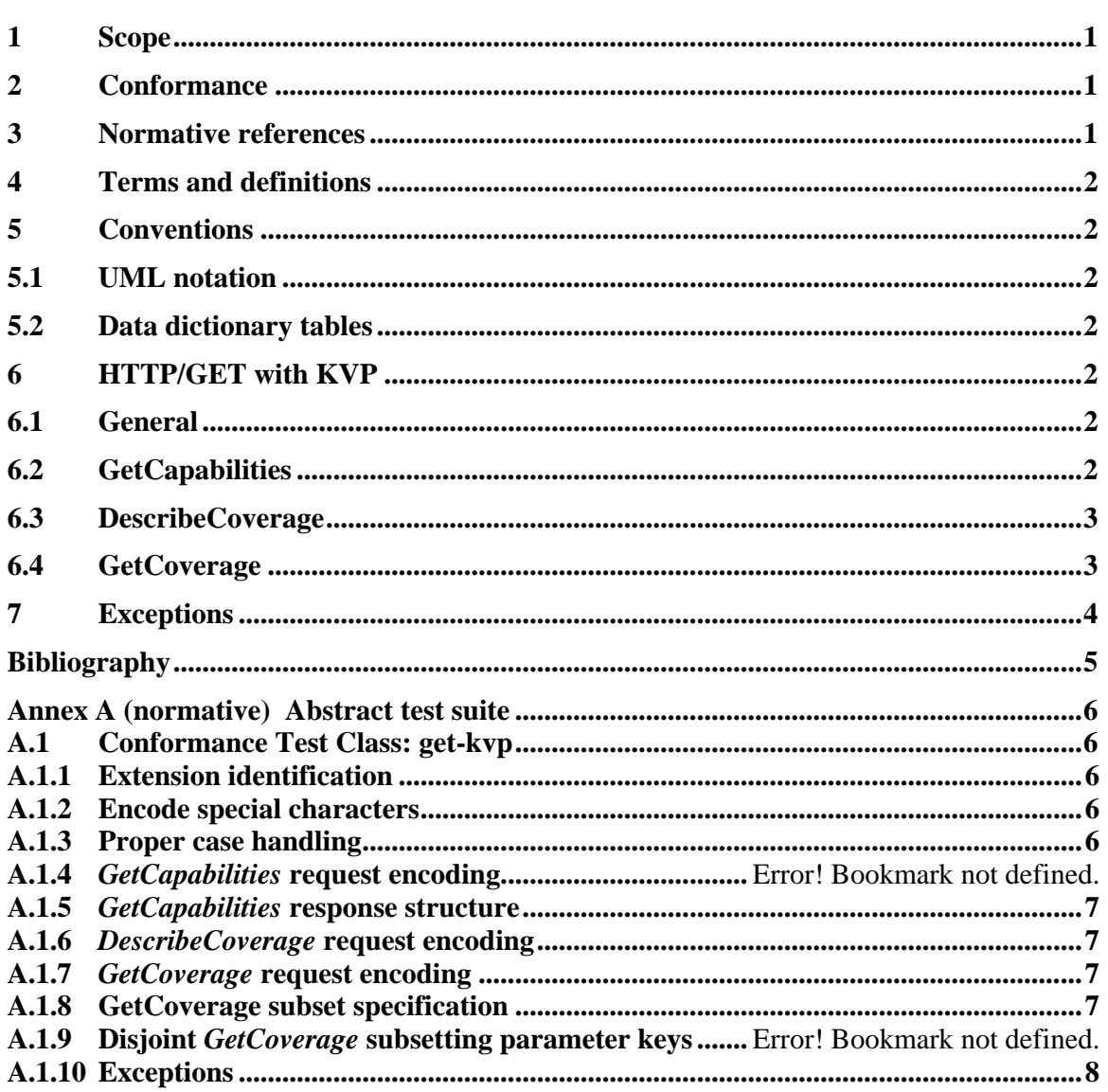

# **Tables**

## Page

Page

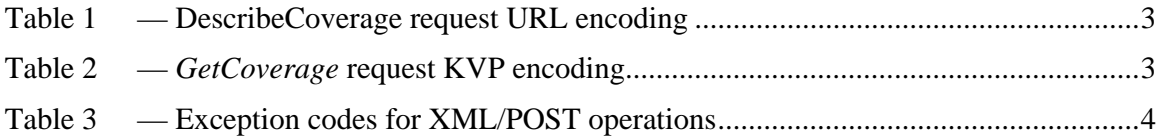

# **i. Preface**

This document specifies an extension to the OGC Web Coverage Service (WCS) 2.0 core to allow for client/server communication using HTTP GET with key/value pair (KVP) encoding.

# **ii. Terms and definitions**

This document uses the specification terms defined in Subclause 5.3 of [OGC 06-121r9], which is based on the ISO/IEC Directives, Part 2, Rules for the structure and drafting of International Standards. In particular, the word "shall" (not "must") is the verb form used to indicate a requirement to be strictly followed to conform to this standard.

# **iii. Submitting organizations**

The following organizations have submitted this Implementation Specification to the Open Geospatial Consortium, Inc.:

- Jacobs University Bremen
- National Center for Atmospheric Research (NCAR)
- Oracle USA
- PCI Geomatics Inc.
- ERDAS, Inc.
- EOX IT Services GmbH
- Spot Image
- BAE Systems C3I Systems
- Natural Environment Research Council (NERC)
- George Mason University

# **iv. Document Contributor Contact Points**

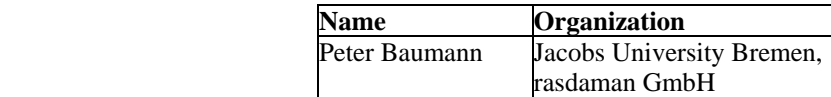

## **v. Revision history**

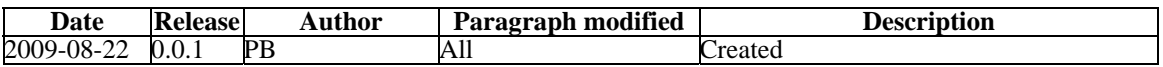

# **vi. Changes to the OpenGIS**® **Abstract Specification**

The OpenGIS® Abstract Specification does not require any changes to accommodate the technical contents of this (part of this) document.

# **vii. Future Work**

Nothing foreseen currently.

# **Foreword**

Some of the elements of this document may be the subject of patent rights. Open Geospatial Consortium Inc. shall not be held responsible for identifying any such patent rights.

*Attention is drawn to the possibility that some of the elements of this document may be the subject of patent rights. The Open Geospatial Consortium Inc. shall not be held responsible for identifying any or all such patent rights.* 

*Recipients of this document are requested to submit, with their comments, notification of any relevant patent claims or other intellectual property rights of which they may be aware that might be infringed by any implementation of the standard set forth in this document, and to provide supporting documentation.* 

# **Introduction**

The OGC Web Coverage Service (WCS) supports electronic retrieval of geospatial data as "coverages" – that is, digital geospatial information representing space/time-varying phenomena.

This document specifies an extension to the OGC Web Coverage Service (WCS) 2.0 core to allow for client/server communication using HTTP GET with key/value pair (KVP) encoding.

# <span id="page-6-0"></span>**OGC® Web Coverage Service 2.0 Interface Standard - KVP Protocol Binding Extension**

## **1 Scope**

This document specifies how Web Coverage Service (WCS) clients and servers can communicate over the Internet using HTTP GET with key/value pair (KVP) encoding.

### **2 Conformance**

Standardization target are WCS 2.0 implementations (currently: servers).

This document establishes a single requirements class, *get-kvp*, of URI [http://www.opengis.net/spec/WCS\\_protocol-binding\\_get-kvp/1.0/req/get-kvp](http://www.opengis.net/spec/WCS_protocol-binding_get-kvp/1.0/req/get-kvp) with a single pertaining conformance class, *get-kvp*, of URI [http://www.opengis.net/spec/WCS\\_protocol](http://www.opengis.net/spec/WCS_protocol-binding_get-kvp/1.0/conf/get-kvp)[binding\\_get-kvp/1.0/conf/get-kvp.](http://www.opengis.net/spec/WCS_protocol-binding_get-kvp/1.0/conf/get-kvp) Requirements and conformance test URIs defined in this document are relative to [http://www.opengis.net/spec/WCS\\_protocol-binding\\_get-kvp/1.0/.](http://www.opengis.net/spec/WCS_protocol-binding_get-kvp/1.0/)

Annex A lists the conformance tests which shall be exercised on any software artefact claiming to implement an OGC WCS using this extension.

### **3 Normative references**

This *OGC WCS 2.0 KVP Protocol Binding Extension* specification consists of the present document and an XML Schema. The complete specification is identified by OGC URI [http://www.opengis.net/spec/WCS\\_protocol-binding\\_get-kvp/1.0](http://www.opengis.net/spec/WCS_protocol-binding_get-kvp/1.0), the document has OGC URI [http://www.opengis.net/doc/ISx/WCS\\_protocol-binding\\_get-kvp/1.0.](http://www.opengis.net/doc/ISx/WCS_protocol-binding_get-kvp/1.0)

The complete specification is available for download from

[http://www.opengeospatial.org/standards/wcs](http://www.opengeospatial.org/stan%1fdards/wcs); additionally, the XML Schema is posted online at<http://schemas.opengis.net/wcs/2.0>as part of the OGC schema repository. In the event of a discrepancy between bundled and schema repository versions of the XML Schema files, the schema repository shall be considered authoritative.

The following normative documents contain provisions that, through reference in this text, constitute provisions of this specification. For dated references, subsequent amendments to, or revisions of, any of these publications do not apply. For undated references, the latest edition of the normative document referred to applies.

OGC 06-121r9, *OGC Web Service Common Specification*, version 2.0

Conformance classes used:

- HTTP GET
- KVP encoding

OGC 09-110r3, OGC® *Web Coverage Service 2.0 Interface Standard - Core*, version 2.0 Conformance classes used:

• Core

Copyright © 2010 Open Geospatial Consortium 1

## <span id="page-7-0"></span>**OGC 09-147r1**

### **4 Terms and definitions**

For the purposes of this document, the terms and definitions given in the above references apply.

### **5 Conventions**

### **5.1 UML notation**

All the diagrams that appear in this specification are presented using the Unified Modeling Language (UML) static structure diagram, as described in Subclause 5.2 of OGC Web Service Common [OGC 06-121r9].

### **5.2 Data dictionary tables**

The UML model data dictionary is specified herein in a series of tables. The contents of the columns in these tables are described in Subclause 5.5 of [OGC 06-121r9]. The contents of these data dictionary tables are normative, including any table footnotes.

## **6 HTTP/GET with KVP**

## **6.1 General**

#### <span id="page-7-1"></span>**Requirement 1 /req/get-kvp/extension-identifier:**

A WCS service implementing this extension shall include the following URI in the Profile element of the ServiceIdentification in a *GetCapabilities* response:

> http://www.opengis.net/spec/ WCS\_protocol-binding\_get-kvp/1.0

#### <span id="page-7-2"></span>**Requirement 2 /req/get-kvp/url-encoding:**

Operation responses **shall** URL-encode special characters as defined in [\[2\]](#page-10-1).

Example Use "%3F" to represent a question mark, "?".

#### <span id="page-7-3"></span>**Requirement 3 /req/get-kvp/case-sensitivity:**

Keys **shall** be case insensitive, values **shall** be case sensitive.

While this requirement is strict, the corresponding conformance test tentatively does not stamp an implementation non-conformant if it is elastic in also recognizing a wrong case in values, as long as this does not cause a conflict.

Example "REQUEST=GETCAPABILITIES" allows unambiguous recognition of the canonical value "GetCapabilities". For coverage identifiers, on the other hand, case distinction is essential.

## **6.2 GetCapabilities**

A *GetCapabilities* request in the *get-kvp* conformance class consists of an URL with KVP parameters, while the response – a capabilities document – is an XML document.

Example To request a Capabilities document, a client can issue the following minimal *GetCapabilities* operation request encoded as KVP:

<span id="page-8-0"></span>http://hostname:port/path?service=WCS&request=GetCapabilities

#### <span id="page-8-3"></span>**Requirement 4 /req/get-kvp/getCapabilities-response-structure:**

The response to a successful *GetCapabilities* request **shall** be a valid XML document of type wcs:CapabilitiesType.

Example See [OGC 09-110r3].

### **6.3 DescribeCoverage**

### <span id="page-8-4"></span>**Requirement 5 /req/get-kvp/describeCapabilities-request-structure:**

The KVP encoding of a *DescribeCoverage* request **shall** be as defined in [Table 1.](#page-8-1)

<span id="page-8-1"></span>

| <b>Name</b> | <b>Definition</b>                               | Data type                              | <b>Multiplicity</b> |
|-------------|-------------------------------------------------|----------------------------------------|---------------------|
| service     | Identifier of the OGC service                   | String,<br>fixed to "WCS"              | One (mandatory)     |
| version     | Request protocol version                        | String                                 | One (mandatory)     |
| request     | Request type name                               | String, fixed to<br>"DescribeCoverage" | One (mandatory)     |
| coverageId  | List of coverage identifiers to<br>be described | Comma-separated NCName<br>list         | One (mandatory)     |

**Table 1 — DescribeCoverage request URL encoding** 

Example The following KVP structure requests information about the coverages with identifiers C0002, C0003, and C0004, resp.:

http://www.myserver.org:port/path? service=WCS &version=2.0 &request=DescribeCoverage &coverageid=C0002,C0003,C0004

#### **6.4 GetCoverage**

#### <span id="page-8-5"></span>**Requirement 6 /req/get-kvp/getCoverage-request-structure:**

The KVP encoding of a *GetCoverage* request **shall** be as defined in [Table 2.](#page-8-2)

<span id="page-8-2"></span>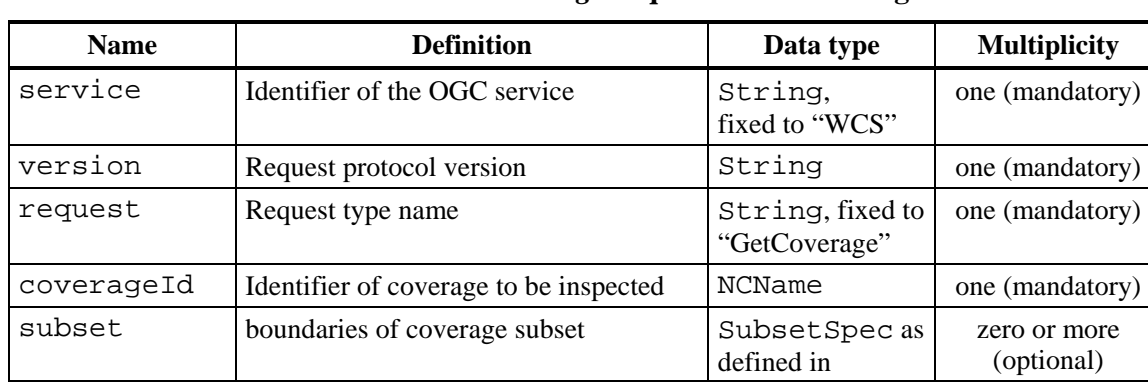

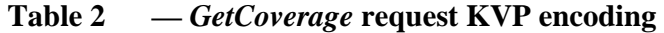

<span id="page-9-0"></span>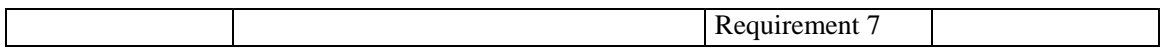

#### <span id="page-9-1"></span>**Requirement 7 /req/get-kvp/getCoverage-request-subsetspec:**

Each SubsetSpec **shall** adhere to this EBNF syntax:

```
SubsetSpec: dimension [ , crs ] ( intervalOrPoint ) 
dimension:
crs anyURI
intervalOrPoint: interval | point 
interval: low , high 
low: point \vert \ast \verthigh: point
point: number| " token " // " = ASCII 0x42
```
Syntax rules are as follows [\[3\]](#page-10-2): underlined tokens represent literals which appear "as is" ("terminal symbols"), other tokens represent sub-expressions to be substituted ("nonterminals"). A vertical bar ("|") denotes alternatives, items in brackets ("[ ]") are optional. Non-terminals *NCName*, *number*, *token*, and *anyURI* follow the resp. XML definitions.

NOTE Allowed values for points are determined by the CRS used. This ranges from 2009-11-06 for time over -41.5 for lat/long to  $41^{\circ}5'$  for lat/long whereby non-numeric values have to be enclosed in double quotes.

Example The following KVP-encoded *GetCoverage* request addresses service path on server www.myservice.org at port port retrieves all range fields of coverage 42 in the domain specified by the bounding box with longitude (-71,47) and latitude (-66,51), expressed in spatial CRS WGS84 2D and temporal CRS ISO:8601 (which are assumed to be supported for the coverage):

```
http://www.myserver.org:port/path? 
  service=WCS 
&version=2.0 
&request=GetCoverage 
&coverageId=C0002 
&subset=lon,http://www.opengis.net/def/crs/EPSG/0/4326(-71,47) 
&subset=lat,http://www.opengis.net/def/crs/EPSG/0/4326(-66,51) 
&subset=t,http://www.opengis.net/def/trs/ISO-
8601/0/Gregorian+UTC("2009-11-06T23:20:52Z")
```
#### **7 Exceptions**

#### <span id="page-9-3"></span>**Requirement 8 /req/get-kvp/exceptions:**

When a WCS server encounters an error described in column "meaning of exception code" in [Table 3](#page-9-2) then it **shall** return the corresponding exception report message with the contents of the locator parameter value as specified in the right column of [Table 3](#page-9-2).

<span id="page-9-2"></span>

| exceptionCode value   | <b>HTTP</b><br>code | <b>Meaning of code</b>                                     | $1$ ocator value            |
|-----------------------|---------------------|------------------------------------------------------------|-----------------------------|
| InvalidEncodingSyntax | 400                 | Document received does not<br>conform with protocol syntax | key of violating<br>element |

**Table 3 — Exception codes for XML/POST operations** 

# **Bibliography**

- <span id="page-10-0"></span>[1] IETF RFC 2387, *The MIME Multipart/Related Content-type*. IETF, 1998
- <span id="page-10-1"></span>[2] IETF RFC 2396, *Uniform Resource Identifiers (URI): Generic Syntax*. IETF, 1998
- <span id="page-10-2"></span>[3] IETF RFC 2616, *Hypertext Transfer Protocol -- HTTP/1.1*. IETF, 1999
- [4] W3C Note 11, *SOAP Messages with Attachments*. W3C Note 11, 2000

#### **Annex A (normative)**

## **Abstract test suite**

<span id="page-11-0"></span>A WCS implementing this extension shall pass all of the following tests, plus those of the WCS core [OGC 09-110r3], to be conformant with this specification.

## **A.1 Conformance Test Class: get-kvp**

The OGC URI identifier of this conformance class is: [http://www.opengis.net/spec/WCS\\_protocol-binding\\_get-kvp/1.0/conf-class/get-kvp.](http://www.opengis.net/spec/WCS_protocol-binding_get-kvp/1.0/conf-class/get-kvp)

Test identifiers below are relative to [http://www.opengis.net/spec/WCS\\_protocol](http://www.opengis.net/spec/WCS_protocol-binding_get-kvp/1.0/)[binding\\_get-kvp/1.0/.](http://www.opengis.net/spec/WCS_protocol-binding_get-kvp/1.0/)

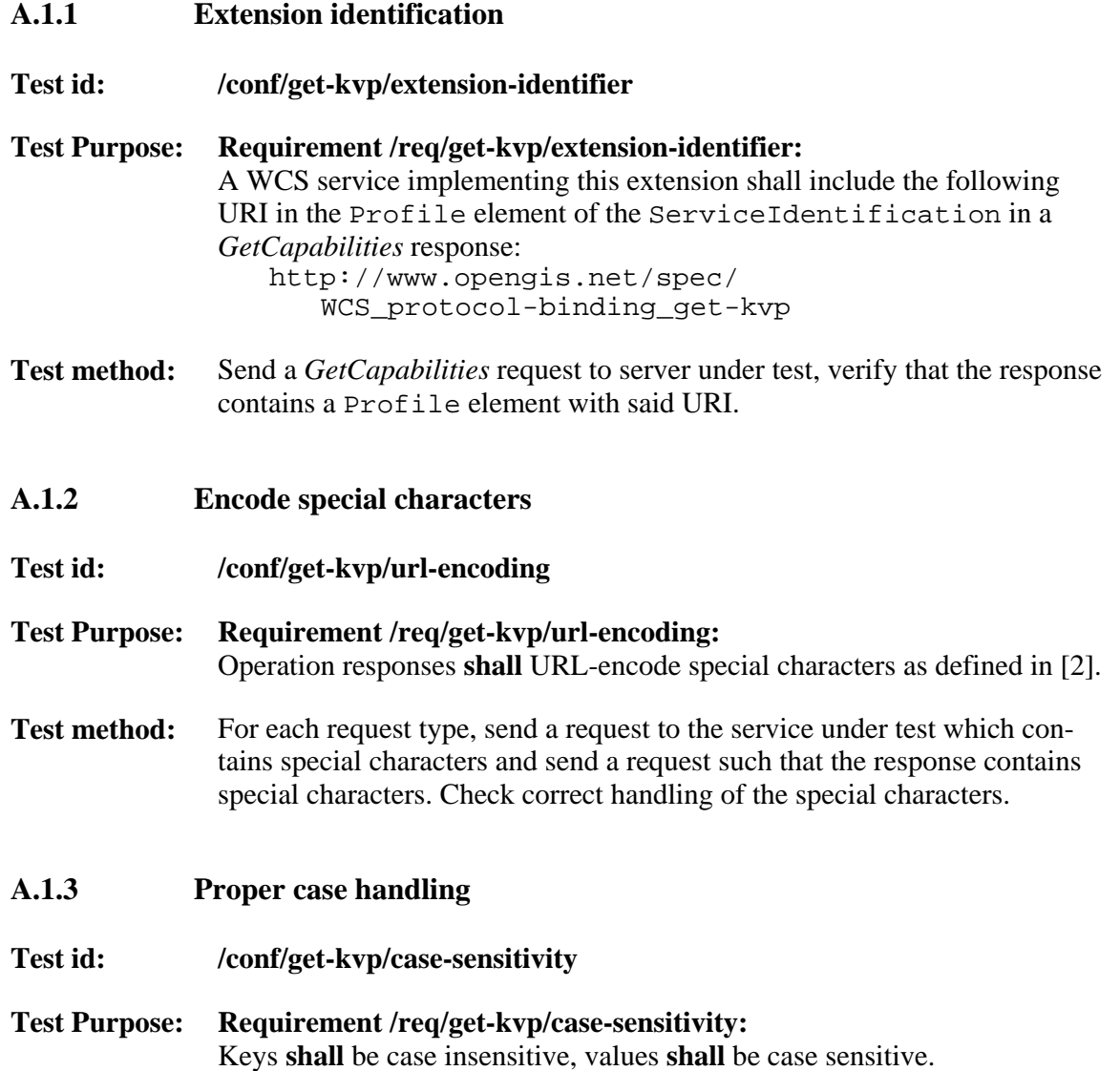

<span id="page-12-0"></span>**Test method:** For each request type:

- send requests to the server under test containing lower, mixed, and upper case keys. Check proper response.
- Send requests to the server under test with different case in values, except for the REQUEST and VERSION parameters. Check that the server differentiates in its response.

Test passes if all individual tests pass.

- **A.1.4** *GetCapabilities* **response structure**
- **Test id: /conf/get-kvp/getCapabilities-response-structure**
- **Test Purpose: Requirement [/req/get-kvp/getCapabilities-response-structure:](#page-8-3)**  [The response to a successful](#page-8-3) *GetCapabilities* request **shall** be a valid XML [document of type](#page-8-3) [wcs:CapabilitiesType](#page-8-3)[.](#page-8-3)
- **Test method:** Send a valid *GetCapabilities* request. Pass test if an XML validator reports validity of the response document against its schema definition.
- **A.1.5** *DescribeCoverage* **request encoding**
- **Test id: /conf/get-kvp/describeCapabilities-request-structure**
- **Test Purpose: Requirement [/req/get-kvp/describeCapabilities-request-structure:](#page-8-4)**  [The KVP encoding of a](#page-8-4) *DescribeCoverage* request **shall** be as defined in [Table 1.](#page-8-4)
- **Test method:** Send *DescribeCoverage* requests testing server response on the cases distinguished in said reference. Check proper response.
- **A.1.6** *GetCoverage* **request encoding**
- **Test id: /conf/get-kvp/getCoverage-request-structure**

**Test Purpose: Requirement [/req/get-kvp/getCoverage-request-structure:](#page-8-5)**  [The KVP encoding of a](#page-8-5) *GetCoverage* request **shall** be as defined in Table [2.](#page-8-5) 

**Test method:** Send *GetCoverage* requests testing server response on the cases distinguished in said reference. Check proper response.

#### **A.1.7 GetCoverage subset specification**

**Test id: /conf/get-kvp/getCoverage-request-subsetspec**

### <span id="page-13-0"></span>**OGC 09-147r1**

**Test Purpose: Requirement [/req/get-kvp/getCoverage-request-subsetspec:](#page-9-1)**  [Each](#page-9-1) [SubsetSpec](#page-9-1) **shall** [adhere to this EBNF syntax:](#page-9-1)  SubsetSpec: dimension  $\left[\right.$   $\right.$   $\left.\right.$   $\left.\right.$  [\)](#page-9-1)  [dimension:](#page-9-1) *[NCName](#page-9-1)* crs *[anyURI](#page-9-1)* [intervalOrPoint: interval | point](#page-9-1)  interval: low high low: point  $\vert \frac{*}{\vert}$ [high: point | \\*](#page-9-1) [point:](#page-9-1) *[number](#page-9-1)*[|](#page-9-1) " *token* " // " [= ASCII 0x42](#page-9-1) 

- **Test method:** Send *GetCoverage* requests to the service under test, evaluate whether responses are adequate (based on knowledge about a pre-existing coverages with at least 3 dimensions). Exercise tests for the following situations:
	- No subsetting parameter
	- Zero/one/two trimmings, no slicing
	- Zero/one/two slicings, no trimming
	- trim operations with trim coordinates and with "\*" for low and high bound (independently)

Each test in the above set shall be performed

- Once for each dimensionality supported by the server
- Without CRS parameter provided in the request, and with a valid CRS parameter provided (if the server supports a CRS extension).

Pass if coverage responses indicate (by range set inspection) that the operation has been recognized and executed properly.

#### **A.1.8 Exceptions**

**Test id: /conf/get-kvp/exceptions**

## **Test Purpose: Requirement [/req/get-kvp/exceptions:](#page-9-3)**  [When a WCS server encounters an error described in column "meaning of](#page-9-3)  exception code" in Table 3 then it **shall** [return the corresponding exception](#page-9-3)  [report message with the contents of the](#page-9-3) [locator](#page-9-3) [parameter value as speci](#page-9-3)[fied in the right column of Table 3.](#page-9-3)

Test method: Send requests of all types supported to the server under test. Each request shall include all (mandatory and) optional parameters and shall be valid except for one parameter which shall contain an encoding error described in the exception specification. Test passes if exception is reported according to requirement.